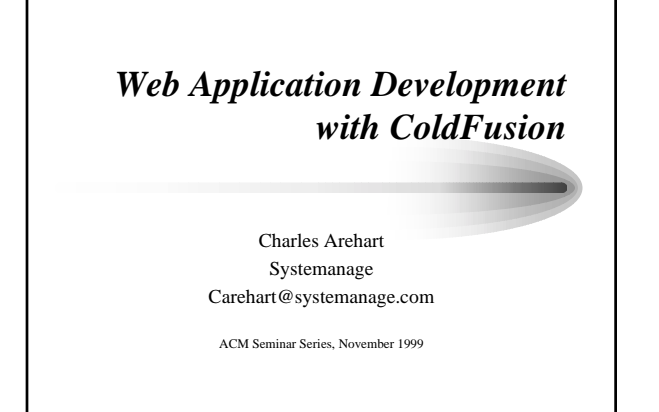

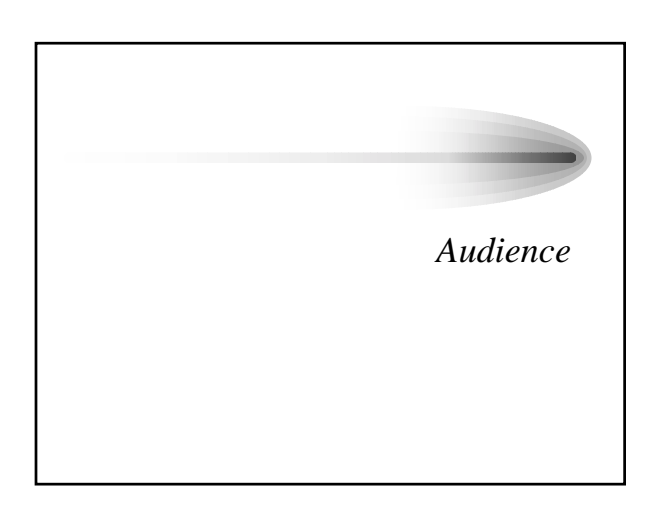

# *Who Are You?*

• Web site developer

– looking to add more interactivity to your site

- Web application developer or development manager who's heard of ColdFusion
	- wondering how it works, how easy it is to use, how scalable it is for enterprise apps

### *What We'll Cover*

- We'll show:
	- how it can be used to add interactivity to your site
	- how easy CF is to use and how it works
- Not a sales seminar
	- definitely task oriented
	- discussions of basic topics and features
	- several live walkthroughs

![](_page_1_Picture_8.jpeg)

### *About ColdFusion*

- Leading Web Application Development System
	- more than 430,000 CF developers worldwide
- Very easy to use, yet capable of enterpriseclass applications
	- being used by many large organizations

### *Some Prominent CF Sites*

- Netgrocer
- Autobytel
- Toysrus
- Smartmoney
- Reebok
- Casio
- Igolf/Golfonline
- Moen Faucets
- Kodak Intranet
- IRS Intranet
- DHL Australia
- Cotton Incorporated
- and many more

#### *Why Consider CF?*

- There are several key benefits to using CF – some are easily understood, others are
	- somewhat more advanced
- We'll present a few of these, at a high level, before proceeding
	- not enough time to explain in detail, but may help frame it for those with some background in web app development

### *CF: Ready for Prime Time*

- Robust
	- Industry leading development platform, at R4.5
- Scalable
	- Capable of enterprise-class applications
- Secure
	- Integrates with OS security

### *Broad Database Support*

- CF can communicate with virtually any database, including:
	- SQL Server (Microsoft and Sybase)
	- Oracle
	- $-DB/2$
	- Informix
	- and many more enterprise DBMS's, as well as desktop DBMS's such as MS Access

#### *Broad OS/Web Server Support*

- CF can run on Windows 95/98/NT, as well as Unix (Solaris, Linux, HP-UX)
- Can run on all web servers, with highperformance integration on Netscape, Microsoft, Apache, and other major servers

### *Great Portability*

- Can generally change databases without impact on application – using ANSI standard SQL
- Can switch Web servers without impact
- Can even switch platforms without code change (Unix->Windows NT/vice versa)
- Almost unheard of portability!

# *Scalability*

- ColdFusion now includes built-in clustering technologies
	- support for running multiple CF servers to enable high-volume transaction processing
- Many significant performance features
- Allaire also recently acquired Live Technologies, makers of JRUN
	- can now integrate CF apps and Java Servlets/Java Server Pages

#### *Yet So Easy to Use!*

- All those features are great – and should give comfort when discussing CF with those not familiar with it
- But what's better, is it's so easy to use!
- This presentation will focus on simpler aspects of using, developing in CF

![](_page_4_Picture_10.jpeg)

# *Topics*

- Basics of web page processing
- Making a static web page more dynamic
- Building web forms to accept user input
- Basics of SQL, the language of databases
- Creating database-driven web pages
- Adding search, data entry capabilities
- Incorporating Javascript and using wizards

![](_page_5_Picture_8.jpeg)

# *You probably know this stuff,*

*but...*

- ACM seminar participants generally programmer oriented
	- but may not necessarily know HTML
	- need to start with most basic HTML processing
- Good news is that CF can work with very basic HTML, which is easy to learn
	- programmers can quickly learn and appreciate CF's capabilities

### *Simplest Web Pages*

- Web pages are built using HTML
- A very simple layout description language <HTML>  $<$ BODY $>$ <H1>Employees</H1> John Smith<br> Bob Jones<br> </BODY>  $<$ /HTML $>$

#### *Browser Interprets HTML*

- Page containing HTML stored as file with .htm extension
- Can be stored anywhere on file system and viewed with any browser
- When a user opens that file in a browser

![](_page_6_Picture_7.jpeg)

– that HTML is rendered as follows

#### *Web Page Storage*

- Making them available for public view: – store file on a "web server" accessible to all users on internet (or intranet)
	- users browse to file with http://www.yourdomain.com/thefile.htm

![](_page_7_Figure_0.jpeg)

![](_page_7_Figure_1.jpeg)

*Demonstrations*

• Browsing web pages, making changes, and viewing results

# *The Exploding Web*

- This ease has made the web explode – nearly anyone can learn and apply this capability
- Many have reached limits of possibilities of simple HTML
	- may want to prompt users for input and process result (search pages, data entry applications)
	- may want to query or update databases
- CF makes that sort of thing very easy!

# *Demonstrations*

- Coffee Valley Sales Application
	- simple search interface
	- advanced search interface
	- simple data entry interface
	- advanced data entry interface

*Making a Static Web Page More Dynamic*

### *Why Dynamic Pages?*

- Often web pages become stale for lack of changing content
	- someone responsible for "updating" pages, job often goes undone
- More important, data may already be in databases (or available from system)
	- would be much easier to generate web pages from that database (or with that system info)
	- with no manual intervention

![](_page_9_Figure_0.jpeg)

### *CF Tag Processing*

- Notice CFOUTPUT tag on previous page
	- this is not an HTML tag, instead is CF tag
	- called CFML, or ColdFusion Markup Language
	- CFML looks like HTML, but is not understood by the browser
- Instead, CF tags are processed on web server first:
	- CF tags often generate HTML

![](_page_9_Figure_8.jpeg)

### *Demonstrations*

- Viewing CFML source
- Browsing that page to see the conversion of CFML to HTML
- Observing dynamic change of date/time without page modification
- Including a single navigational component on several pages

### *Creating, Using Variables*

• CFSET tag creates variables:

<CFSET FirstName = "Teddy"> <CFSET LastName = "Bear">  $\langle$ CFSET FullName = FirstName & " " & LastName> <CFOUTPUT> Name is: #FullName# </CFOUTPUT>

### *Using Functions*

- Functions expand range of data manipulation, access to system information
- Types of functions include:
	- String Processing
	- System-Information
	- Date/Time
	- Display/Formatting
	- List, Array, and Structure
	- Mathematical and Trigonometric

# *Demonstrations*

- Various Function Examples
	- date
	- date formatting
	- string formatting
	- number formatting

### *Server vs Client Processing*

- ColdFusion page can only have CFML, no other server-side processing – such as ASP, PERL, Java
	-
- But it can send to browser any valid clientside code
	- such as Javascript, VBScript, Java applets, Activex controls, DHTML

### *Technology Integration*

- ActiveX
- COM/DCOM
- CORBA
- JavaBeans
- JSP, Servlets
- Cybercash
- ICVerify
- OpenMarket
- 
- Verity SEARCH'97
- Macromedia Flash
- Macromedia Generator
- Macromedia Dreamweaver
- NetObjects Fusion
- XML
- SMIL
- HDML SDK

# *Site Updating: Old Way*

- Manual maintenance
	- many sites maintain lists of data on web pages
	- changes are made manually
	- updates are e-mailed in to person responsible
- Bottleneck
	- maintainer must know HTML
	- maintainer must make time to read and process emails
	- some changes fall through cracks, rarely timely

### *Site Updating: The CF Way*

- Fully automated, database-generated approach
	- static data is moved to a database (quite easy)
	- ColdFusion used to read data from database and display on web page. No change to user.
	- new administrator interface used to update data
		- or let the users enter the data themselves!

#### *Demonstrations*

- Manually updated site (ultm204)
- User-updated site (hpcareer.net)

# *Other Possibilities*

- Auto-generate email to registrants, as well as to company insiders upon registration
- "Approval" process for submissions, if needed
- many, many more
- Let's discuss HTML form processing

*Building Web Forms to Accept User Input*

# *Gathering User Data*

- Previous example showed registration form
- HTML "Forms" are the key to gathering data from web visitors
	- registration forms
	- search interfaces
	- data entry interfaces
	- and more

## *Form Elements*

- Forms composed of following elements:
	- Text entry (single- and multiple-line)
	- Choice selection (checkbox, radio, drop-down)
	- Buttons (submit, clear)
	- Filename for upload
- HTML syntax covered in basic HTML books

#### *Demonstrations*

- Creating a simple form
- Looking at search and data entry forms
- Using Studio tools to simplify building forms

#### *Processing Forms*

- While forms are easy to create, the challenge is in processing them
	- can't do in just HTML
	- need server side process to interpret, act on form
	- traditionally PERL and CGI scripts
		- some pre-canned scripts available for common tasks
		- difficult to create for custom purposes
- ColdFusion makes form processing EASY!

### *ColdFusion Form Processing*

- Simply name a ColdFusion template as the form's "action" page
- On that page, all form fields are available as variables
- If form had fields named firstname, lastname:
	- refer to them on action page as:
		- Form.firstname
		- Form.lastname

#### *Demonstration*

• Displaying form data on form action page

### *Sending Form Result as Email*

- Can use form data in many ways – will show database interaction next
- Simple example might be sending email based on form data
	- can be used to send email of a registrants interest in a subject
	- or for sending tech support request, etc.
- ColdFusion offers simple CFMAIL tag

### *Demonstrations*

- Sending email with CFMAIL tag
- Using CFMAIL on a form action page

# *Database Integration*

- Natural next step is to use form submission for querying or updating a database
	- ColdFusion offers easy integration with databases
	- Can easily use form variables to query/update DB
- First need to understand databases and how to query and update them with SQL

*Basics of SQL, the Language of Databases*

### *Again, Some May Already Know...*

- Before explaining CF database integration, let's review basics of databases and query processing
- Databases are composed of tables – tables are composed of records and columns
- SQL, or Structured Query Language, is a standard language for database processing
	- ColdFusion leverages SQL processing
	- you must understand SQL and db processing

![](_page_17_Picture_6.jpeg)

### *Selecting Data From Table*

- Most basic database processing is querying a table for data
- SQL SELECT statement is simple: SELECT NAME, CITY FROM PEOPLE
- Retrieves all records from PEOPLE table, returning all values for NAME and CITY columns
	- can list as many or as few columns as needed

# *Query Results*

• In traditional database systems, this SQL is entered in some query tool, and the result is displayed to user:

![](_page_18_Picture_104.jpeg)

#### *ColdFusion Query Processing*

- In ColdFusion, that result is not "displayed" to user:
	- instead is made available to CF program as a query result set
	- up to CF program to determine what to show, and how to format
- Will show how to do this later
- For now, let's see how to execute and display queries for testing purposes

### *CF Studio Query Builder*

- CF Studio is the "Integrated Development Environment", or IDE, for CF development
- Primarily an advanced HTML/CFML editor, as has been demonstrated briefly
- Valuable component is Query Builder
	- allows easy drag and drop creation of SQL
	- can test SQL without creating CF code to process
	- can build queries against all databases on server

### *Demonstration*

- CF Query Builder
	- viewing data in various server database tables
	- using query building features against a single table

### *Limiting Rows Selected*

- To limit which rows are returned, use WHERE: SELECT NAME FROM PEOPLE WHERE CITY='DC'
- Result is: Name

Joe

#### *Demonstration*

• Building WHERE criteria in query builder

# *SQL for Updating Data*

- Equally simple SQL for insert/update/delete
- INSERT INTO PEOPLE (name, age) VALUES ('Charlie',36)
- UPDATE PEOPLE SET age  $= 37$ WHERE personid=1
- DELETE FROM PEOPLE WHERE personid=1

![](_page_20_Picture_5.jpeg)

### *Three-tiered approach*

- In client server (two-tier) approaches – connection to database was from client directly to database
- ColdFusion is a three-tiered approach
	- user connects to ColdFusion page using browser
	- ColdFusion Server connects to database on user's behalf, builds resulting HTML page, sends to user

### *2 Steps to Database Connection*

- Using databases with ColdFusion is easy
- Administrator
	- describe to ColdFusion Server the connection to the database
- Programmer
	- code the CF template providing the SQL to be performed
		- use ColdFusion variables, functions, and more to dynamically build the SQL as needed

![](_page_21_Figure_7.jpeg)

#### *Datasources?*

- A Datasource is simply a name that points to a complete description of the database:
	- type of connection
	- location
	- username/password, if needed
	- much more, if needed

# *Types of Connection*

- "Type of connection", or "driver", can vary based on database management system
	- ODBC is a generic driver supported by nearly all databases, and even simple text or spreadsheet files
	- OLEDB is a more recent MS-specific driver
	- large-scale databases like Oracle, Sybase, DB2, and Informix offer native drivers

#### *ODBC Commonly Used*

- ODBC is a standard of connection that's been around for years, now ANSI standard
- Connecting to ODBC database is a standard feature of CF
	- even in the ColdFusion Express product
- May not be the best choice for performance and scalability
	- Great news: CF code doesn't vary if datasource is changed

#### *Executing SQL in CF*

• SQL is sent to database in CF using CFQUERY:

<CFQUERY DATASOURCE="xxx" NAME="yyy"> *SQL statement* </CFQUERY>

• NAME attribute used for later reference

# *Demonstration*

- Defining a datasource
- Placing SQL in a CFQUERY

### *Result of SQL Statement*

- While most SQL processing tools simply automatically display the results
	- CF holds results in memory to be displayed at your control
	- we refer back to the query by its NAME attribute
- All column names from resulting SQL become variables:

#queryname.columname#

![](_page_23_Picture_9.jpeg)

# *Looping Through Results*

- Often a query will result in many records, all held in memory awaiting processing
- CFOUTPUT QUERY="xxx" loops through all records in query named "xxx"
	- can optionally indicate startrow and maxrows

#### <CFOUTPUT QUERY="xxx"> *statements that are looped over* </CFOUTPUT>

#### *Demonstration*

• Looping over CFQUERY results

### *Using Results to Build HTML*

- Result of CFQUERY can be simply displayed, or used to format HTML elements:
	- Tables, Lists, Form elements
	- and much more
- Simply need to understand how those HTML elements are built
	- and substitute CF variables for data

# *Demonstration*

- Building an HTML list as a result of a query
- Building an HTML Table
- Building form elements

*Adding a Search, Data Entry Capabilities*

### *Using Form Data in Queries*

- Simple combination of forms, SQL, and CF can create powerful applications, easily
- We saw use of form data for display or even sending email
	- can also use to build SQL statements on-the-fly
- Obvious applications are search, data-entry interfaces

# *Dynamic SQL*

• SQL within a CFQUERY can certainly refer to CF variables and functions:

> <CFQUERY …> SELECT Name From People WHERE AGE = #form.age# </CFQUERY>

### *Still More Dynamic SQL*

• Can even use CF tags to conditionally perform SQL:

> <CFQUERY …> SELECT Name From People <CFIF isnumeric(form.age)> WHERE AGE = #form.age#  $\langle$ /CFIF> </CFQUERY>

### *Building a Search Interface*

- Can use this to build search interfaces
- Form presents prompts for user to describe expected results
	- action page builds SQL and search criteria using form data to add criteria

# *Demonstration*

- Simple search interfaces
- More advanced search interfaces

### *Building Data Entry Interfaces*

- Just a natural extension, using SQL that performs updates rather than queries
- ColdFusion also offers simple means to validate form data:
	- required, integer/float, date, time, range of values
	- placed as "hidden" fields on form
	- ColdFusion action page will analyze form on submission and report errors if validation fails

### *Demonstration*

- Simple data entry interface
- Data validation
- More advanced data entry interfaces

![](_page_28_Picture_0.jpeg)

# *What is Javascript?*

- Javascript is a language used primarily for extending web browser interfaces
	- it is not Java, nor a subset nor really related in any way
	- some dismiss it as "too hard" • while others dismiss it as "nothing important"
	- it's neither: it's important and not hard to learn

#### *Browser Support*

- One challenge to using it is that older browsers may not support it (or not fully)
- Also, Netscape Navigator and IE have their own slightly different variations on the language
- ECMAScript is a standard which tries to unify a common core of the language
	- IE generally regarded as better implementation (more complete and closer to standard)

### *Three Views of Javascript*

- Core Javascript
	- parts of the language for straightforward programming (assignments, object creation, flow control, etc)
- Browser Javascript
	- parts of the language for manipulating browser interfaces, including the document object model
- Server Javascript
	- use of the language in server-side processing, without connection with the browser

#### *CF Can Build Javascript for You!*

- CF can build simple Javascript-driven dataentry validation for you
	- You don't need to learn javascript
- Simply change FORM to CFFORM, INPUT to CFINPUT, and add some validation attributes

– REQUIRED="yes", VALIDATE="integer"

• CF converts this back to a form but also sends along complex cross-browser iavascript

![](_page_29_Picture_13.jpeg)

# *Additional Client-side Validation*

- Besides the basic validations available already, also adds:
	- credit card
	- social security number
	- telephone number
	- us zip code

# *But You Should Learn More!*

- CF builds simple javascript validation routines
- You can build very powerful web interfaces with more knowledge of Javascript

### *What Javascript Can Do for You*

- Dynamic HTML
- Browser event handling
- Dynamically populated form elements
- Frame-based processing
- much much more

# *Demonstrations*

• Advanced Javascript-driven interfaces

### *Great Resources for More*

- O'Rielly's *JavaScript: The Definitive Guide* by David Flanagan
	- excellent resource, both as tutorial and reference, with good coverage of both core and cross-browser js
- IDG's *JavaScript Bible* by Danny Goodman
	- more tutorial than reference, but quite a large tutorial, with a slight netscape bias

*Using Wizards to Create Applications for You*

# *ColdFusion Studio Wizards*

- CF Studio wizards can build simple, but complete, applications:
	- Data Entry
	- Data Drill Down
	- Record Viewer
- The results are rather simplistic, but can solve a problem quickly
	- and serve as useful examples for study

#### *Wizard Walkthrough*

- Wizards prompt for all info needed for application:
	- Choose among available CF Server (remote, too!)
	- Choose among available datasources
	- Choose among available databases
	- Choose from available tables, columns, etc.

#### *Demonstration*

• Data entry, data drill down, and record viewer wizards

![](_page_33_Picture_0.jpeg)

# *ColdFusion: A Complete App. Dev. Environment*

- We've seen how easy CF is
- Discussed that it's also:
	- scalable (clustering, caching, etc.)
	- secure (advanced security, integrated with OS)
	- robust (fail-over, load balancing, multi-threaded)
	- integrated with other tools and resources (CORBA, COM, EJB, and more)
- CF Studio provides integrated dev env (IDE)

### *Comparison to ASP, Java*

- Microsoft Active Server Pages
	- Free, heavily leverages VBScript
	- Very similar in framework and capabilities
	- More cumbersome to code, maintain
- Java Server Pages, Servlets
	- Powerful new approach leveraging Java for server-side web application development
	- Again, more cumbersome to code but does bring all the power of Java

### *Demonstration*

• ASP and Java Code samples, compared to equivalent CF code

### *Where to Learn More*

- *ColdFusion Web Application Construction Kit*, by Ben Forta, et al
- THE bible in many people's eyes
- www.allaire.com – an excellent informational and support web site
- ColdFusion Developer's Journal – www.coldfusionjournal.com
- CFAdvisor.com, Defusion.com

![](_page_34_Picture_8.jpeg)